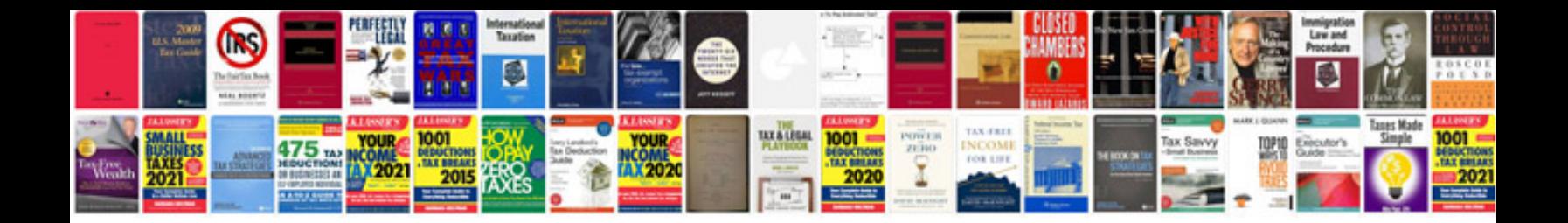

**Case service manuals download**

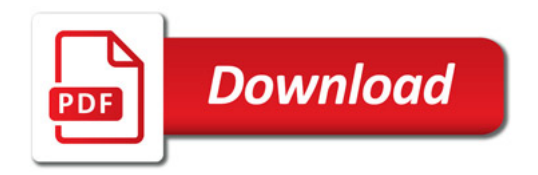

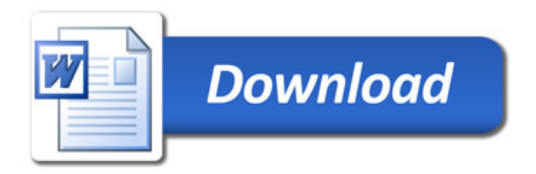